# IPv6 Deployment and Migration of WLCG TEIR-2 site resources on Private Cloud

**Saqib Haleem**

National Centre for Physics, Pakistan

### **Agenda**

- Introduction of National Centre for Physics (NCP)
- NCP IT infrastructure
- IPv6 deployment status at NCP
- Private Cloud Deployment at NCP

**Technology updates @ NCP**

• Conclusion

### **About NCP**

- The National Centre for Physics, Pakistan has been established to promote research in Physics & applied disciplines in the country and the region.
- NCP has collaboration with many in international organizations including **CERN**, **SEASME**, **ICTP**, **TWAS**…
- Major Research Programs:
	- **Experimental High Energy Physics, Theoretical and Plasma Physics, Nano Sciences** and Catalysis, Laser Physics, vacuum Sciences and technology, Earthquake studies.

### **CP IT Overview**

<sup>2</sup> is maintaining a large IT infrastructure, which is mainly categorized into owing areas:

#### **CORE COMPUTING SERVICES**

- losted a WLCG TIER-2 Site, comprising of **524 CPU Cores**, and <sup>~</sup>**400 TB of Disk torage**
- Computing cluster of **84 CPU cores**, nstalled for local scientific community.

#### **CORPORATE IT SERVICES**

- •Corporate Services, including Email, DNS, Public Web site, FTP , application databases etc… are hosted inside NCP data centre.
- All Of the Corporate Services are **Virtualized. … 50 <sup>+</sup> VMs**

High Speed & fault tolerant network infras tructure is deployed to provide IT services

# **CP Campus Network**

- **NCP has campus wide Wired and W Wireless Network deployment.**
	- **<sup>~</sup> 100 <sup>+</sup> active Network Devices ( Swit tches, Routers, WAPs, Firewalls) installed.**
	- **Active Network follows layered Architecture.** 
		- • **Distribution & Core Network is opera ating at 10 Gb/s BW, while Access Network is 1 Gb/s.**
	- **<sup>~</sup> 1500 Wired Network end points ava ailable.**
	- **<sup>~</sup> 50 Wireless access points are install led for Wi‐Fi coverage.**
	- **1 Gbps Connectivity with Internation nal NREN through TEIN**

## **w Level Network hi tecture**

**s NetworkGb/ Gb/s ution Network**

**1**

**10 Gb/s /**

**Network0Gb/s**

**ution Network 10 Gb/s**

**s Network Gb/s**

**1**

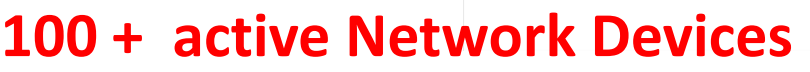

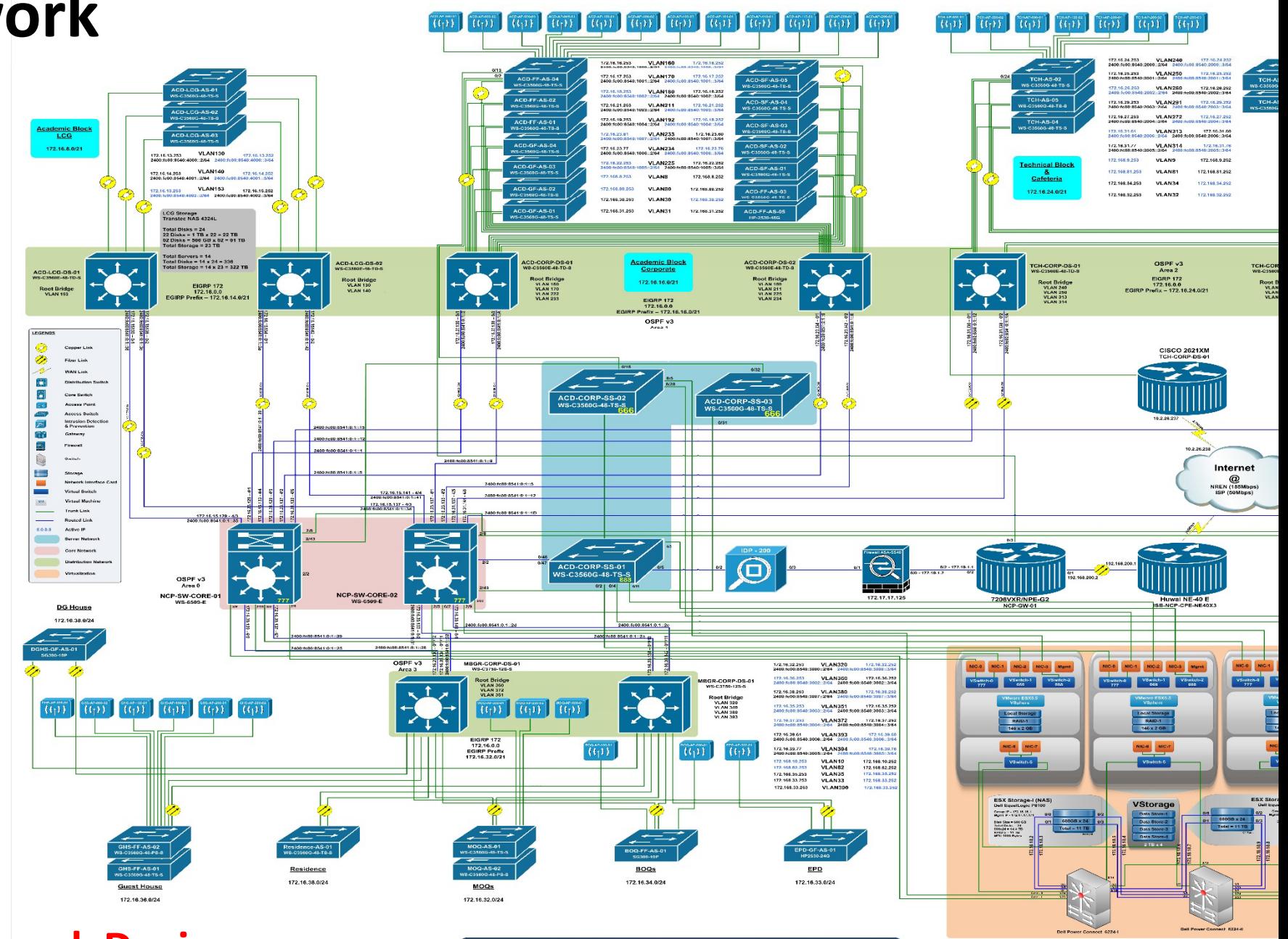

### **IPv6 Deployment @ NCP**

- **Need for IPV6**
	- We are located in a Region, where IPv4 address space is near to depletion. Only last /8 Pool is available with APNIC. Not as such easy to obtain, public IPv4 addresses.
	- Adoption of Cloud/Virtualization tec hnologies resulted in increased number of VMs and Live applications... Thus more Network addresses are required.
	- Worldwide LHC Computing Grid (WLCG) Site hosted. Community is actively working on WLCG IPv6 migration **( HE EPIX‐IPv6 Working Group**) .

### **IPv6 Deployment @ NCP**

#### **Deployment of IPv6:**

- NCP started **deployment of IPv6 in 2 2011** as <sup>a</sup> proactive transition strategy, Just after availability of IPv6 pool fro m our upstream provider (PERN2).
- IPv6 support was already available in Installed Network devices.
	- Gateway Routers
	- Core Switches
	- Distribution Layer Switches
	- Firewalls
	- Wireless Access Points

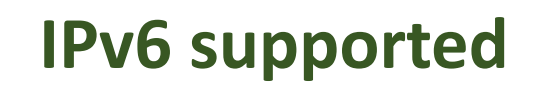

• NCP is among first, few public sector institutes in Pakistan, which has almost completely deployed dual stack i.e. I Pv4/IPv6 in its campus network.

### **IPv6 usage Trend**

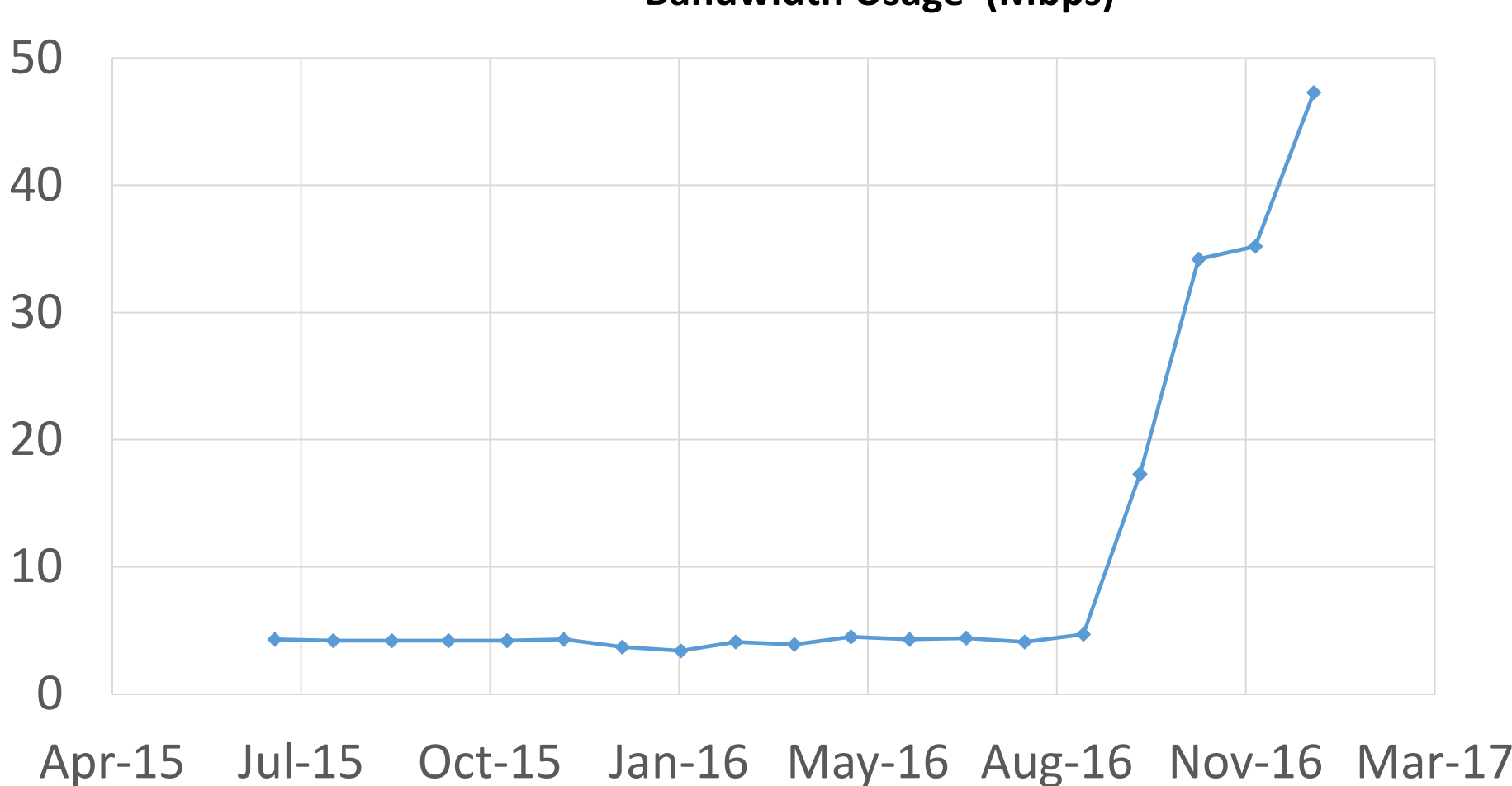

**Bandwidth U Usage (Mbps)**

### **IPv6 usage Trend**

NCP - GigabitEthernet2/0/0.60 - \*\*\*\*\*\*IPv6 Traffic NCP\*\*\*\*\*\* Last 3 Months Last 3 Months

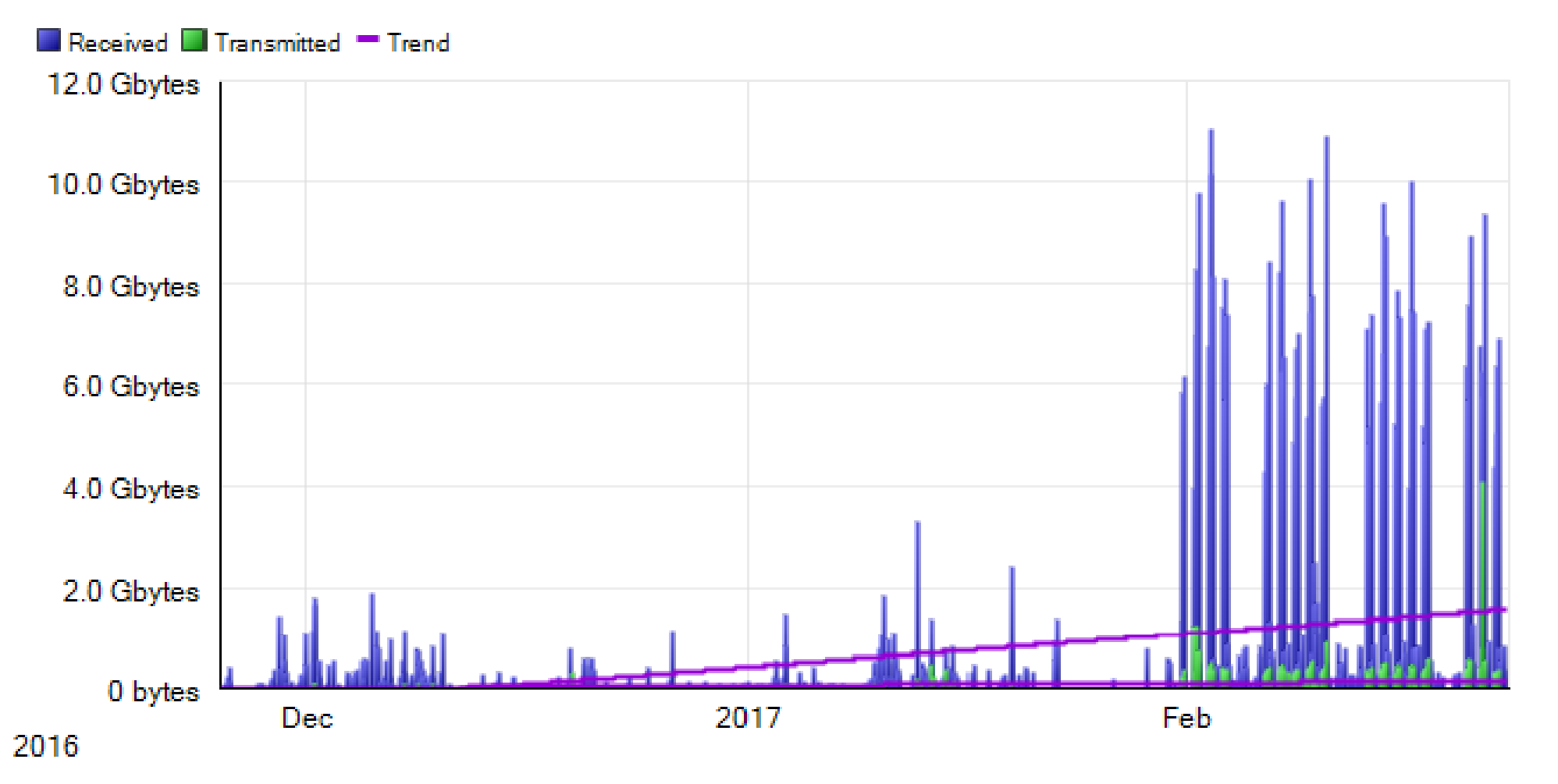

### **Application Service on IPv6**

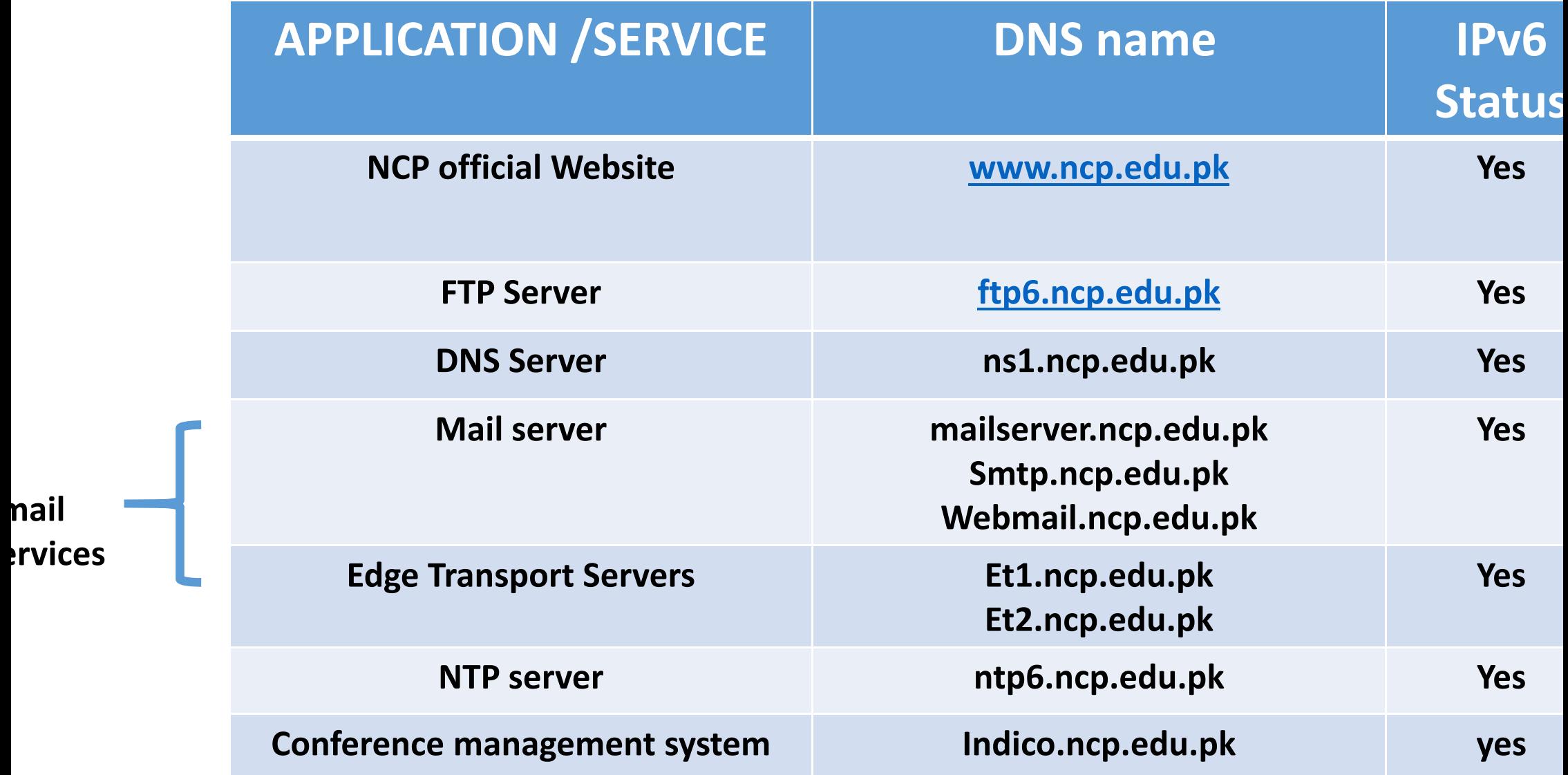

**mail**

### **NCP offi i l fficialweb site on IPv6**

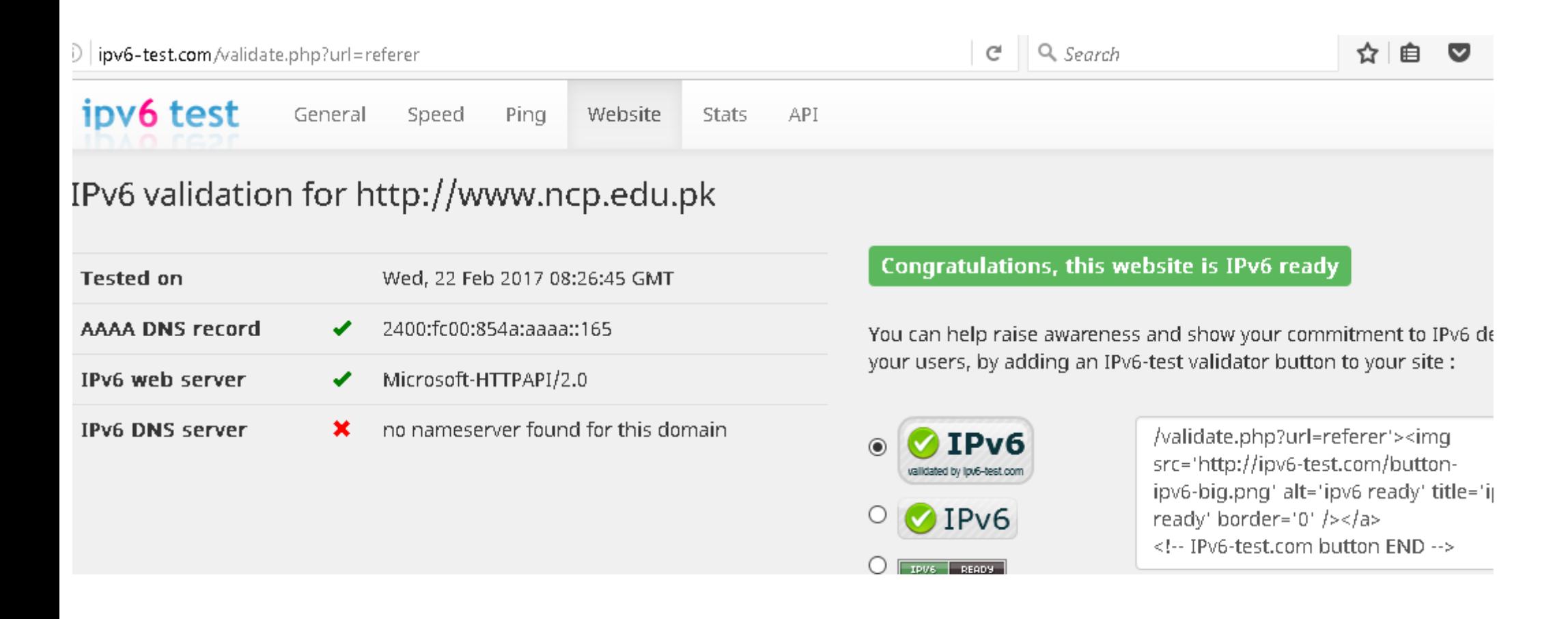

### **Email Exchange over IPv6 N etwork**

Received: **from ET2.ncp.edu.pk ([2400:fc00:854a:aaaa a::164])** by mx.google.com with ESMTPS id 72si1823271wmr.49.2017.02.22.01.12.29 foor<saqib.haleem@gmail.com> (version=TLS1 cipher=ECDHE-RSA-AES128-SHA bits=128/128); Wed, 22 Feb 2017 01:12:30 -0800 (PST) Received-SPF: pass (google.com: domain of saqib.haleem@ncp.edu.pk designates 2400:fc00: :854a:aaaa::164 as permitted sender) **client‐ip=2400:fc00:854a:aaaa::164**; Authentic cation‐Results: mx.google.com; spf=pass (google.com: domain of saqib.haleem@ncp.edu.pk designates **2400:fc00:854a:aaaa::164 as permitted sender**) smtp.mailfrom=saqib.haleem@ncp.edu.pk Received: from <sup>m</sup> mailserver.ncp.edu.pk (111.68.96.168) by et2.ncp.edu.pk (111.68.96.164) with Microsoft SMTP Server (TLS) id 14.3.235.1; Wed, 22 Feb 2017 14:12:09 +0500

#### **Email fromNCP to Gma**

#### **mail frommail to NCP**

Received: from ET-2010.ncp.edu.pk (111.68.96.167) by mailserver.ncp.edu.pk (111.68.96.168) <sup>w</sup> with Microsoft SMTP Server (TLS) id 14.3.319.2; Wed, 22 Feb 2017 14:10:59 +0 0500

Received: from **m mail‐oi0‐x22b google com x22b.google.com(2607:f8b0:4003:c06::22b (2607:f8b0:4003:c06::22b)** by

**et1.ncp.edu.pk k (2400:fc00:854a:aaaa::167)** with Microsoft SMTP Server id

14.3.319.2; Wed , 22 Feb 2017 14:09:52 +0500

Received: by mail-oi0-x22b.google.com with SMTP id 65so2357673oig.1 for

<saqib.haleem@ @ncp.edu.pk>; Wed, 22 Feb 2017 01:10:09 ‐0800 (PST)

### **PK-GRID-CA CRL** is available on IPv6

艮

Home

 $\left(\blacklozenge\right)$  www.particle.cz/farm/admin/IPv6EuGridPMACrIChecker/OnlineChecker

Online checker

#### http://www.particle. cz/farm/admin/IPv6EuGridPMACrlChecker/

 $C \cup Q$  Search

is Certificationhority ( CA), accredited **U‐GRID‐PMA**

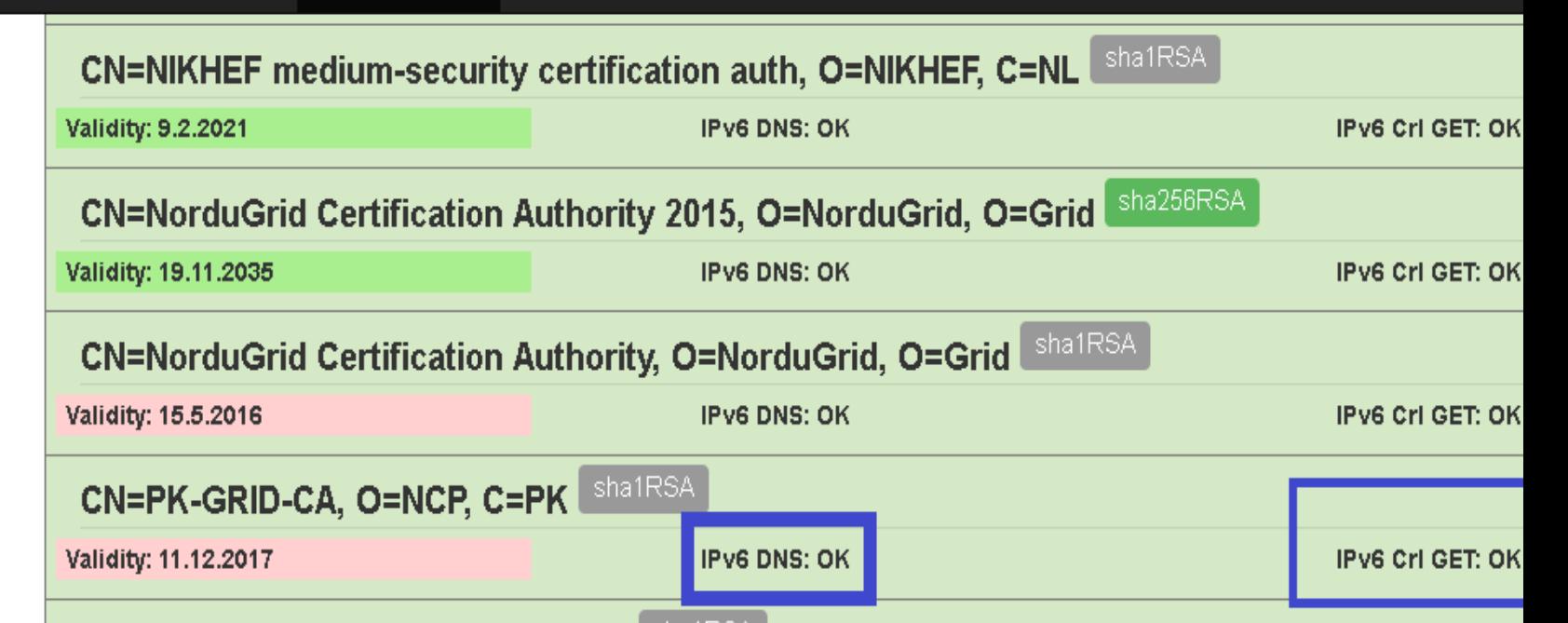

### **Appli i cat on Service on IPv6**

- •• NCP DNS Server is configured on IPv6, and can be used by IPv6 only end clients for name resolution.
- •• However, DNS queries for ncp.edu.pk domain, is not fully supported over IPv6, because ccTLd (.pk) registrar PKNIC is not supporting IPv6 glue record.

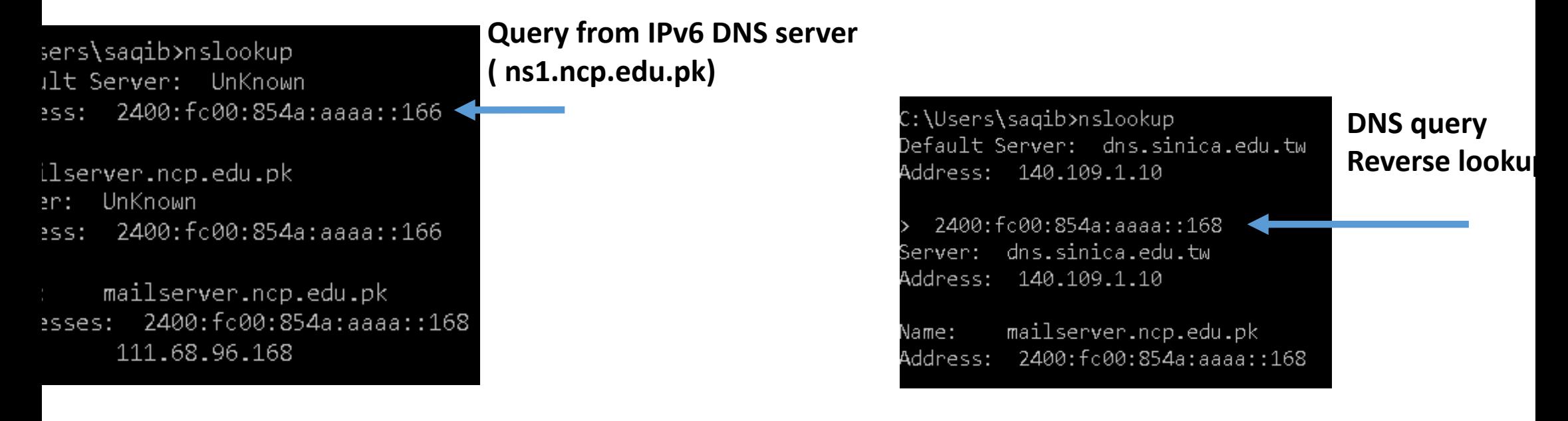

### **Appli i cat on Service on IPv6**

- $\bullet$ **• DHCP v6** is running for IPv6 address allocation.
- •**• Open stack Cloud ( Juno)** is configured to allocate IPv6 address to VM instances.
- •● IPv6 enabled on of Most of the WLCG Application Services on NCP-LCG2 tier 2 Site.
	- $\bullet$ BDII
	- CREAM CE
	- DPM ( Storage)

### **IPv6 Routing**

- OSPFv3 is being used in Campus Ne twork
- All IPv6 addresses are routable, with in the campus and outside.

IPv6 Routing Table - Default - 34 entries Codes: C - Connected, L - Local, S - Static, U - Per-user Static route B - BGP, R - RIP, I1 - ISIS L1, I2 - ISIS L2 IA - ISIS interarea, IS - ISIS summary, D - EIGRP, EX - EIGRP external O - OSPF Intra, OI - OSPF Inter, OE1 - OSPF ext 1, OE2 - OSPF ext 2 ON1 - OSPF NSSA ext 1, ON2 - OSPF NSSA ext 2  $\ldots$ /0 [1/0] via 2400:FC00:8540::1 2400:FC00:8540::/64 [0/0] via Vlan999, directly connected 2400:FC00:8540::2/128 [0/0] via Vlan999, receive OI 2400:FC00:8540:16::/64 [110/2] via FE80::223:ACFF:FED3:51C1, TenGigabitEthernet4/2 via FE80::223:ACFF:FED3:5342. TenGigabitEthernet4/1 OI 2400:FC00:8540:33::/64 [110/2] via FE80::221:A0FF:FE89:5FC3, GigabitEthernet6/2 2400:FC00:8540:50::/64 [0/0] via Vlan777, directly connected 2400:FC00:8540:50::1/128 [0/0] via Vlan777, receive 2400:FC00:8540:70::/64 [1/0] via 2001:DB8:100:F101::2 via 2001:DB8:100:F101:5054:FF:FFAA:4824

### **IPv6 Traffic Moni i tor ng**

- •**Net flow v9 is enabled on Gateway routers, Cisco ASA Firewalls, and Nation Contes** flows are exported, to Net flow Analyser application.
- •All IPv6 traffic statistics logged.

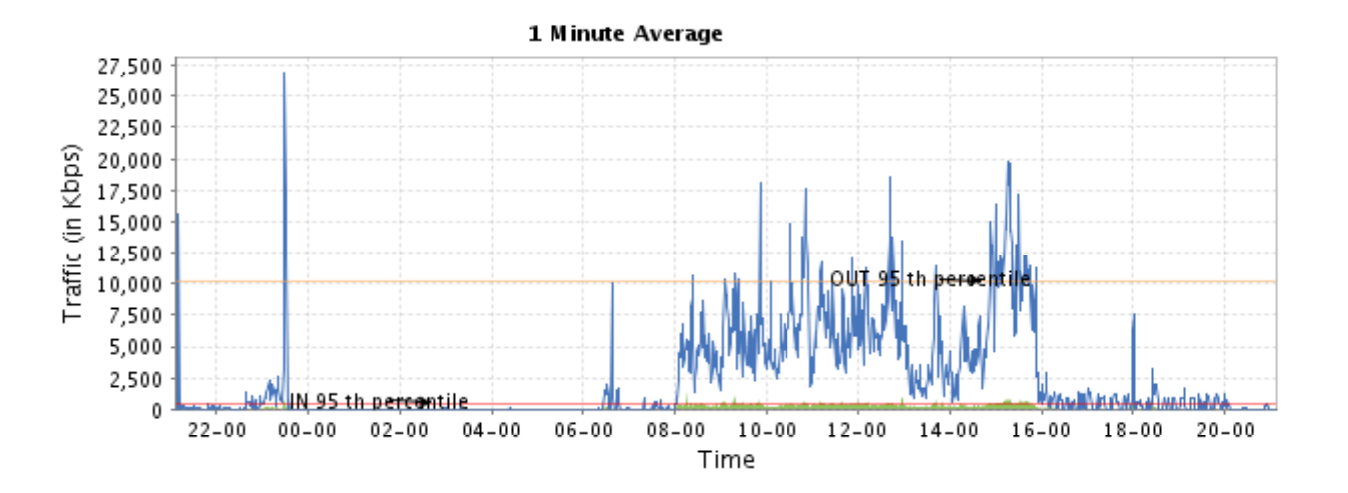

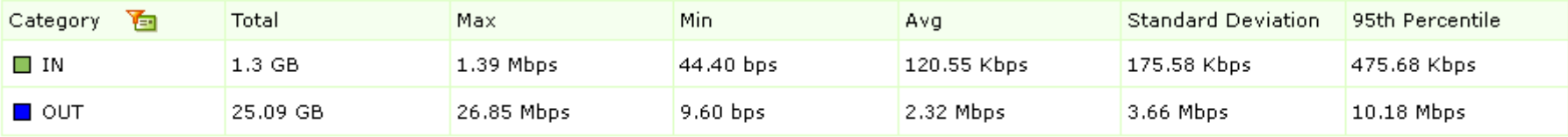

### **IPv6 Traffic Moni i tor ng**

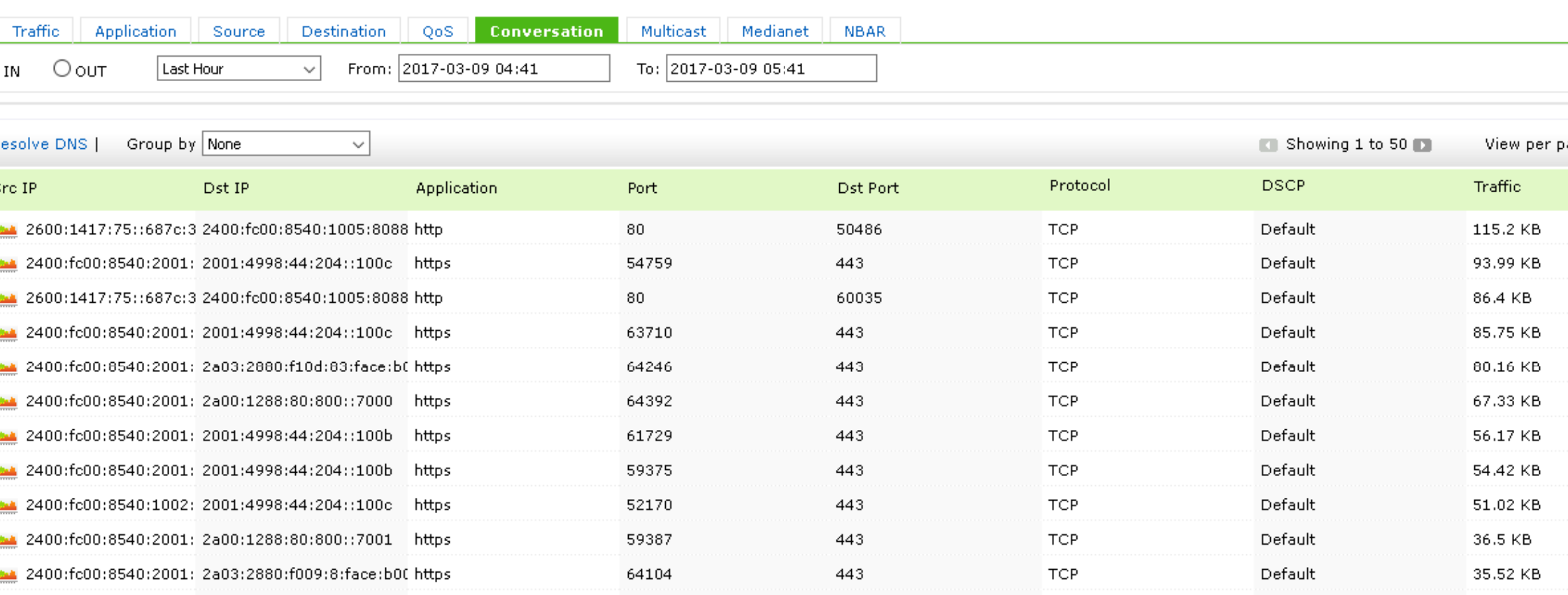

### **N t e Flow traces of WLCG Ap pli ti ca on T ffi ra <sup>c</sup> on IP 6v**

I

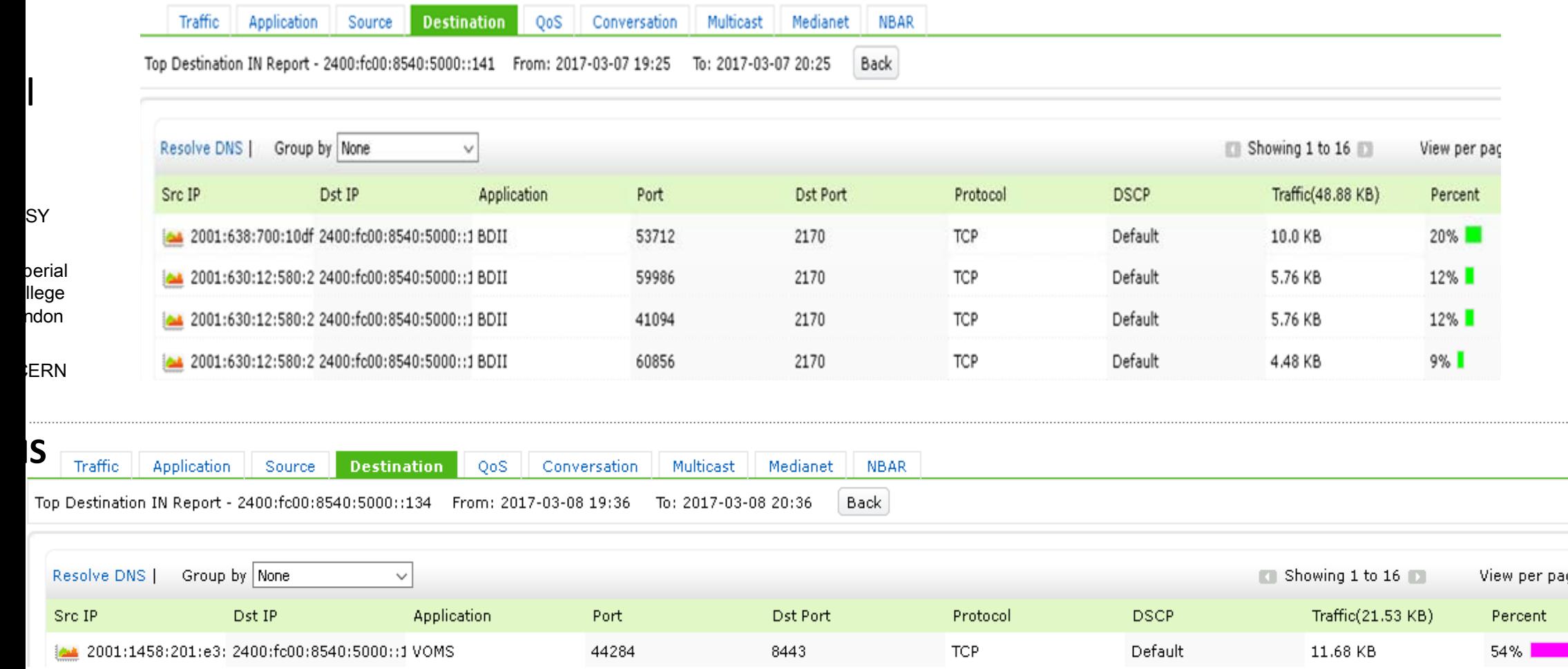

### **IPv6 Deployment to End users**

- Campus Network is divided into multiple subnets/VLANs.
- Each VLAN interface has been assigned IPv4 and IPv6 addresses.
- **Stateless Auto configuration (SLAAC) is Disabled.**
- DHCPv6 is implemented
	- End device is assigned Fixed IPv6 address, using static binding of mac.
	- As, a convention last octet of end node is assigned same number in IPv4 and IPv6 . E.g.
		- IPv4 address‐‐‐‐‐172.16.16.**37**
		- Ipv6 Address ‐‐‐‐2400:fc00:8540:1000::**3 37**

### **Cl d ou Deployment @ NCP**

- **Need for Cloud Dep y lo ment**
	- NCP IT is hosting multiple Computing Environments. We have ~12 TeraFlops of,<br>accumulative computing capacity. accumulative computing capacity.
	- **•** Dedicated Physical Servers, for WLCG site and General purpose high performance Dedicated Physical Servers, for **WLCG site** and **General purperon and computing**, which results in wastage of computing resources.
		- **86 % of the Computing capacity is ded dicated to WLCG, EHEP community.**
		- **~14 % of the computing resources are dedicated to cluster for other scientific computing computing.**

#### **ISSUES:**

Inflexible Architecture. Inefficient Utilization of computing resources. Difficult to manage, configure.

#### • **On the other side, CPU requirement for r non‐GRID computing, is increasing….Community is growing**

### **Cloud Deployment @ NCP**

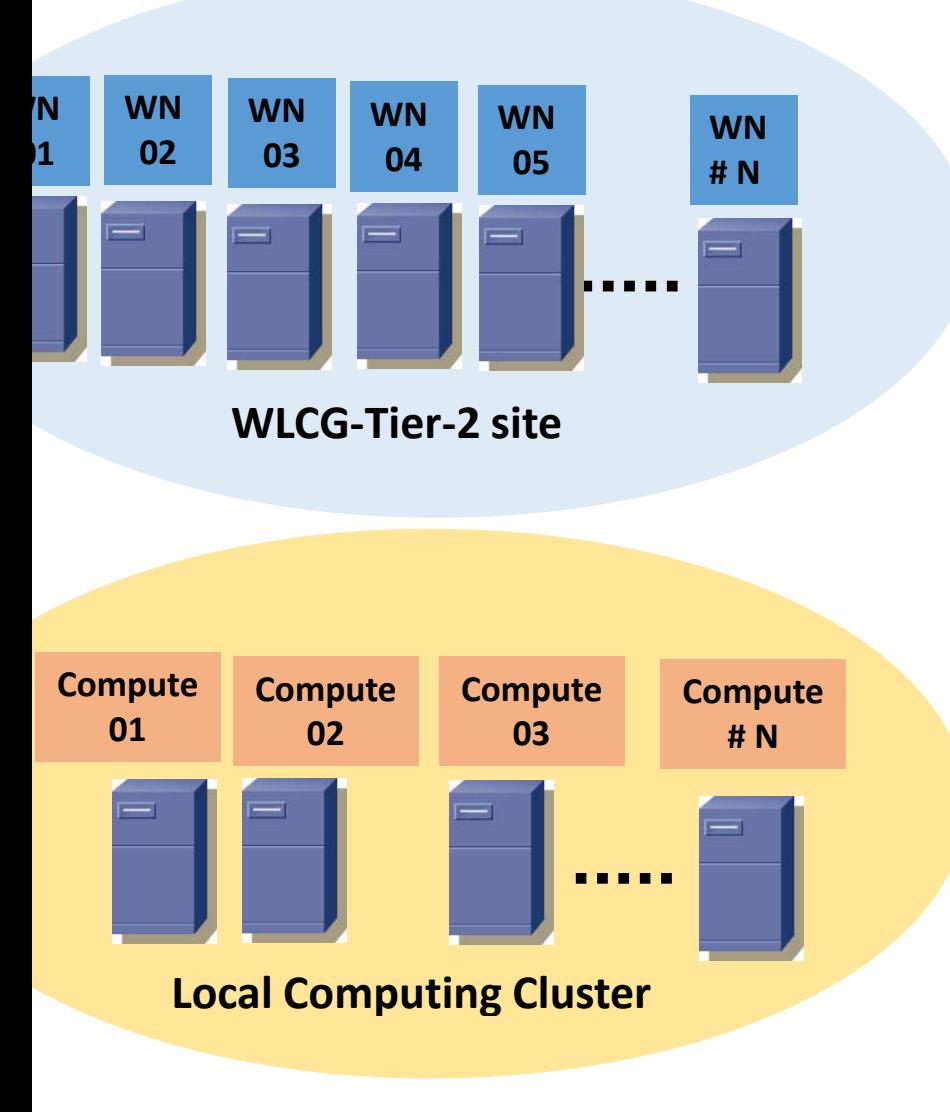

**Traditional Computing Model**

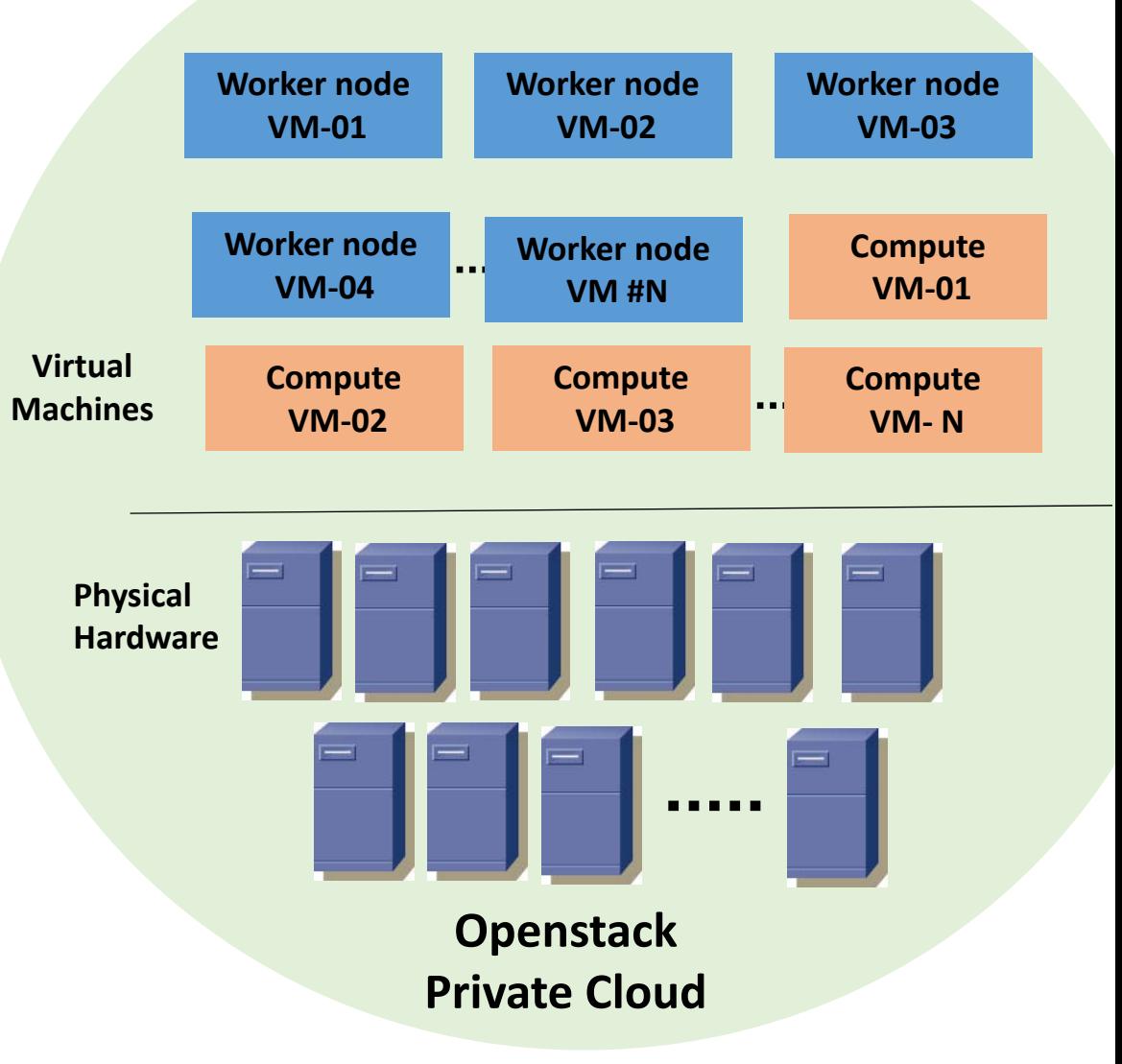

**Migration on new Computing Model**

### **Cloud Deployment @ NCP**

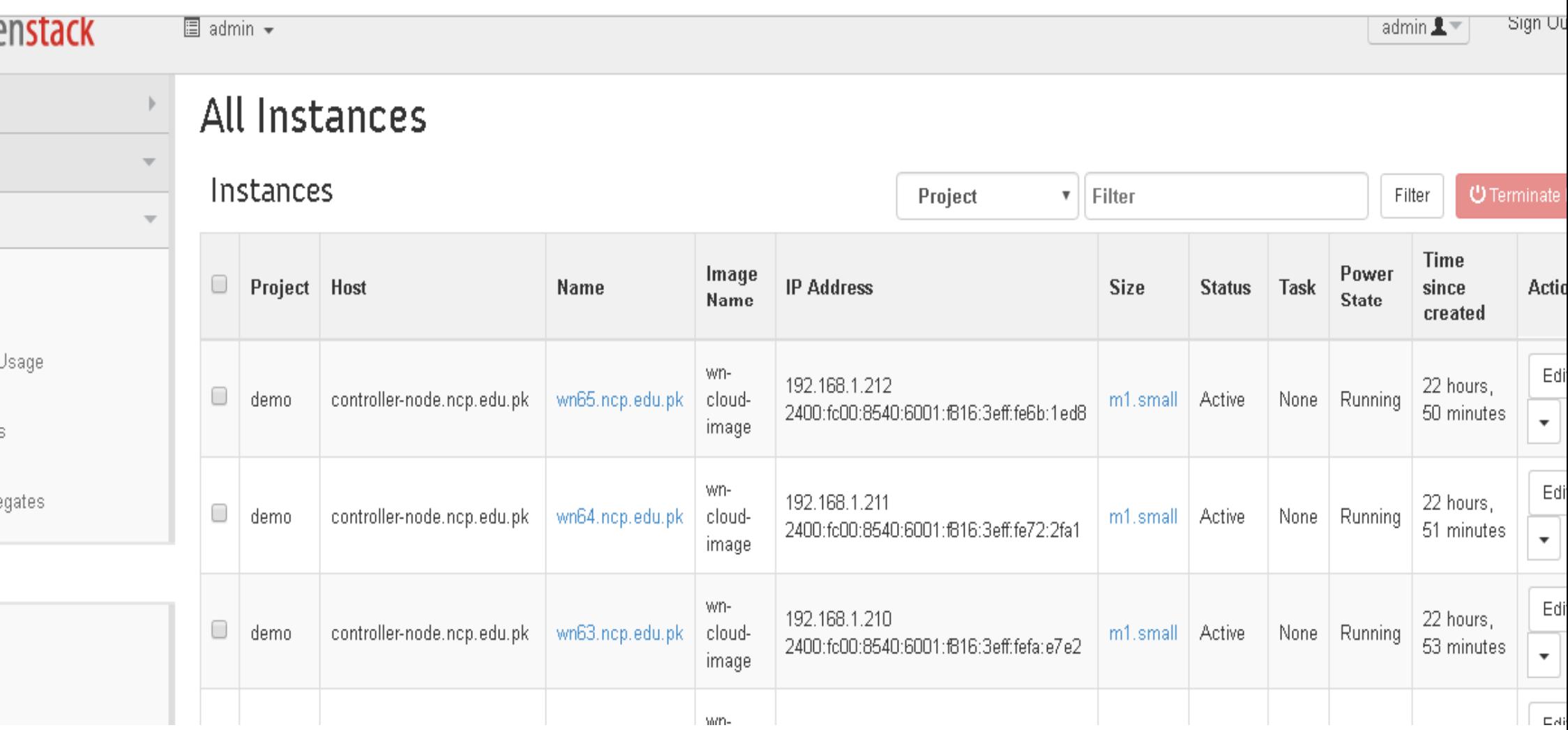

### **Cloud Deployment @ NCP**

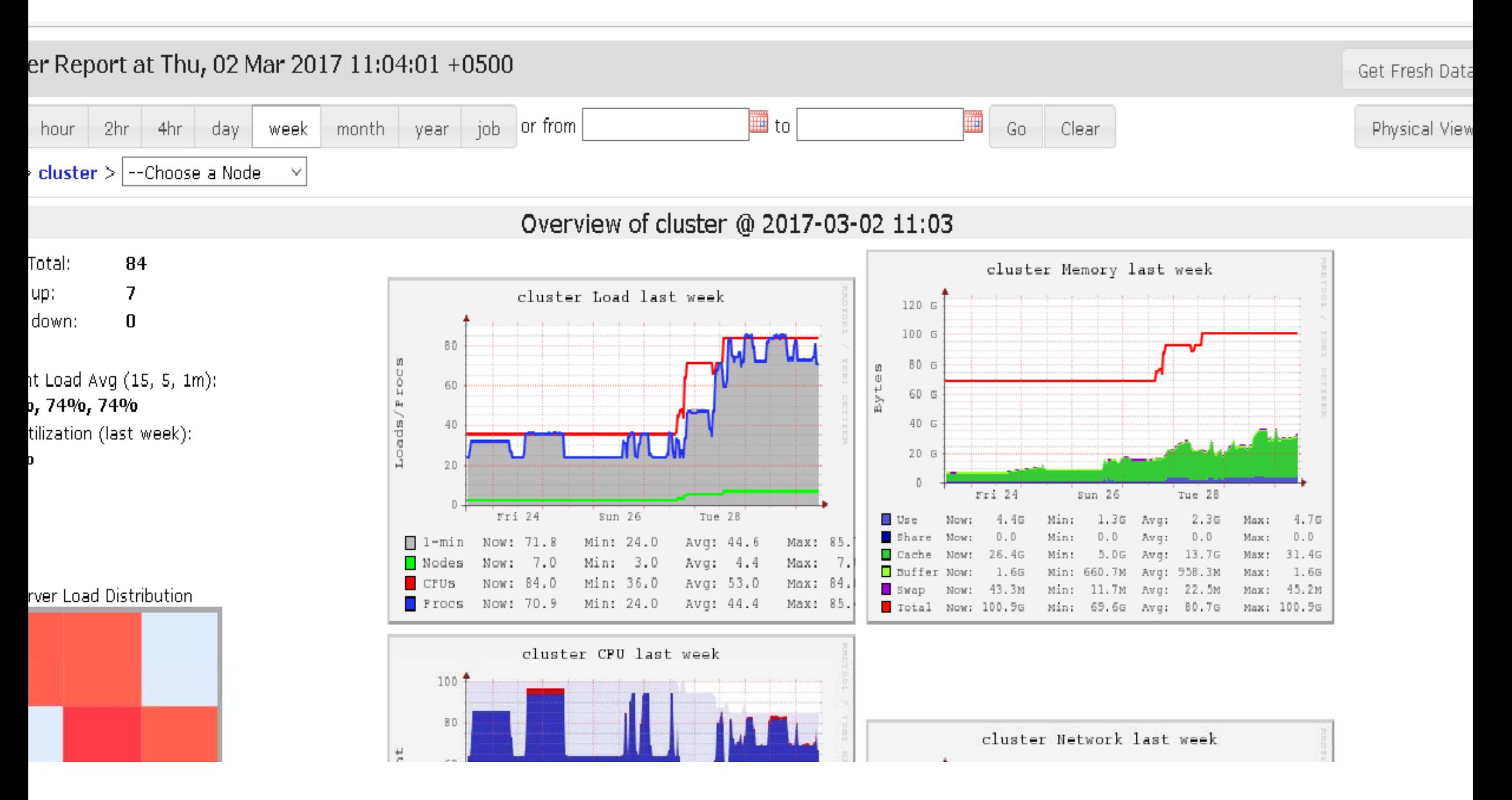

### **WLCG T2 site and Cloud S Status update**

- Currently GRID resources are provisioned manually on Openstack based<br>cloud.
	- Worked node VMs, and Cluster compute node VMs have been created and launched Worked node VMs, and Cluster compute node VMs have l<br>according to our resource commitment, in WLCG project.
- Evaluated dynamic provisioning of GRID resources in cloud using<br>GlideinWMS, but faced issue in launching jobs. GlideinWMS, but faced issue in launching jobs.
- Looking and discussing other possible CMS experiment from our private clo way. le approaches, to serve resources to<br>oud, in a much flexible and dynamic

# Thankyou For Your Attention